# МИНИСТЕРСТВО ОБРАЗОВАНИЯ И НАУКИ ДОНЕЦКОЙ НАРОДНОЙ РЕСПУБЛИКИ ГОСУДАРСТВЕННОЕ ОБРАЗОВАТЕЛЬНОЕ УЧРЕЖДЕНИЕ ВЫСШЕГО ПРОФЕССИОНАЛЬНОГО ОБРАЗОВАНИЯ «ДОНЕЦКИЙ НАЦИОНАЛЬНЫЙ ТЕХНИЧЕСКИЙ УНИВЕРСИТЕТ»

КАФЕДРА «ПРИКЛАДНАЯ МАТЕМАТИКА»

# **МЕТОДИЧЕСКИЕ РЕКОМЕНДАЦИИ И ЗАДАНИЯ**

# **для выполнения курсовой работы по дисциплине**

# **«ИНФОРМАТИКА»**

для студентов заочной формы обучения технических направлений подготовки

> РАССМОТРЕНО на заседании кафедры прикладной математики Протокол № 1 от 29.08.2018

Донецк 2018

#### **Составитель**:

**Ефименко Константин Николаевич** – кандидат технических наук, доцент кафедры прикладной математики ГОУВПО «ДОННТУ».

М54 **Методические рекомендации и задания для выполнения курсовой работы по дисциплине «Информатика» [Электронный ресурс] :** для студентов заочной формы обучения технических направлений подготовки / ГОУВПО «ДОННТУ», Каф. прикладной математики ; сост. К. Н. Ефименко. – Электрон. дан. (1файл: 520 Кб). – Донецк : ДОННТУ, 2018. – Систем. требования: Acrobat Reader.

Приведены методические рекомендации и задания для выполнения курсовой работы по дисциплине «Информатика» для студентов I-II курсов заочной формы обучения технических направлений подготовки ГОУВПО «Донецкий национальный технический университет». Изложены цель и задачи курсовой работы, организация ее выполнения, содержание курсовой работы, рекомендации к ее выполнению. В приложениях рассмотрен пример выполнения и оформления отдельных частей пояснительной записки.

> УДК 681.518(076) ББК 32.973.202я73

> > © Ефименко К.Н., 2018

# **СОДЕРЖАНИЕ**

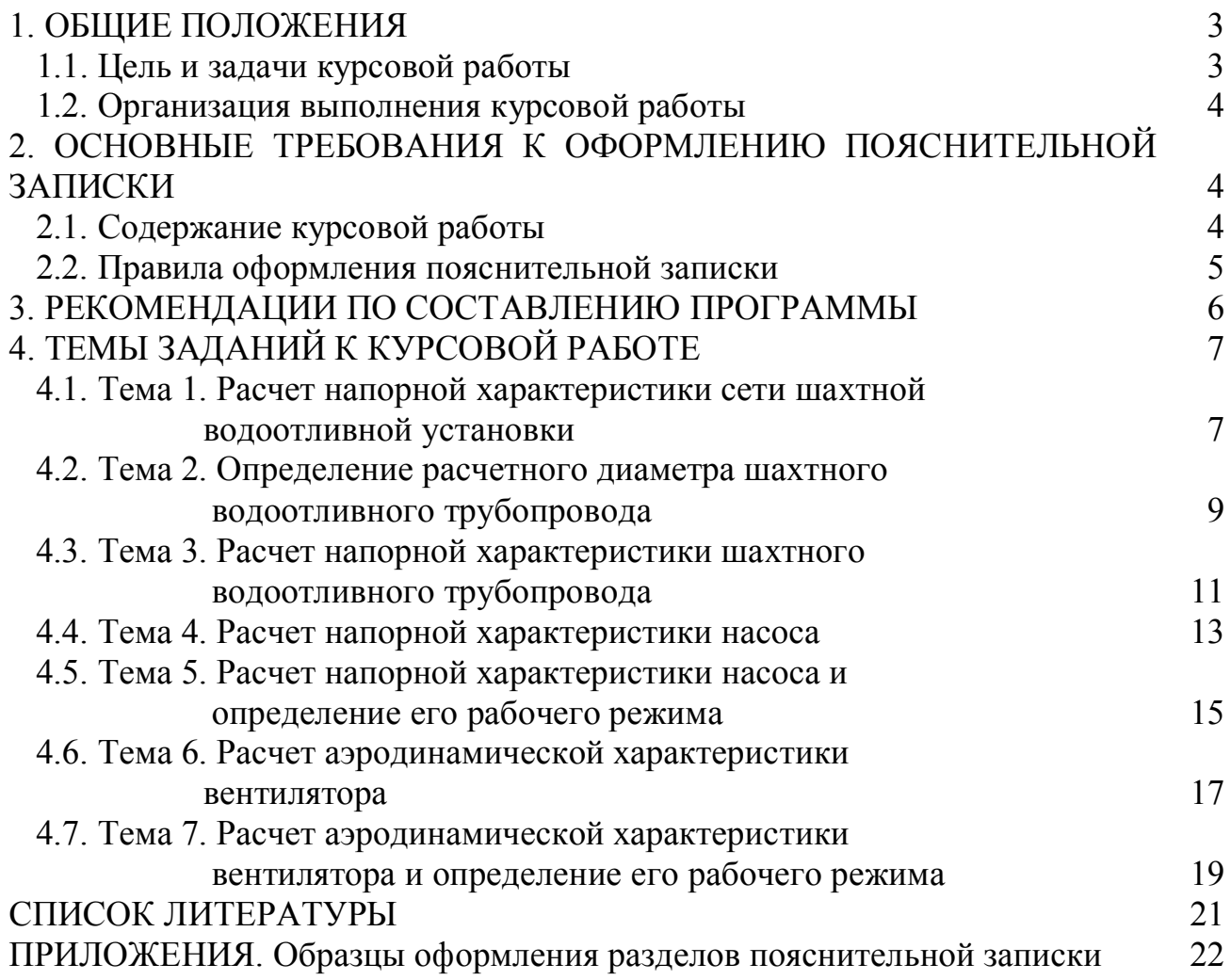

# **1. ОБЩИЕ ПОЛОЖЕНИЯ**

## **1.1. Цель и задачи курсовой работы**

Курсовая работа выполняется на базе знаний, полученных при изучении курса «Информатика» и общеобразовательных дисциплин.

Целью курсовой работы является закрепление теоретических знаний и практических навыков студентов по основам алгоритмизации, программирования и отладке программ при проведении инженерных расчетов на компьютере. При выполнении курсовой работы перед студентами ставится задача разработать программу на языке программирования Visual Basic for Application в приложении Microsoft Excel.

Содержанием курсовой работы является расчетная технологическая задача одной из специальных дисциплин, читаемых студентам на старших курсах. Это в дальнейшем позволит использовать результаты данной курсовой работы в научно-исследовательской работе студентов (НИР), в курсовом и дипломном проектировании.

## **1.2. Организация выполнения курсовой работы**

Задание на курсовую работу выдает студенту руководитель-консультант, который сообщает ему номер темы и вариант исходных данных к ней, на основании чего оформляется лист задания.

Основной формой организации выполнения курсовой работы является самостоятельная работа студента под руководством преподавателя-консультанта согласно установленных норм времени и графика консультаций.

Курсовая работа должна быть выполнена в сроки, указанные в задании и сдана на проверку руководителю. Оценка курсовой работы производится на основании защиты её в комиссии, назначаемой заведующим кафедрой. При неудовлетворительной оценке курсовая работа возвращается для исправления или дополнения, либо выдается новое задание.

# **2. ОСНОВНЫЕ ТРЕБОВАНИЯ К ОФОРМЛЕНИЮ ПОЯСНИТЕЛЬНОЙ ЗАПИСКИ**

## **2.1. Содержание курсовой работы**

Общими требованиями к пояснительной записке являются: четкость и логическая последовательность изложения материала; убедительность аргументации; краткость и точность формулировок; конкретность изложения результатов работы и использование общепринятых сокращений.

Записка должна включать **титульный лист** (приложение 1), **лист задания на курсовую работу** (приложение 2), **реферат** (приложение 3), **содержание** и следующие разделы:

**Введение**.

1. **Постановка задачи**.

2. **Контрольный просчет**.

3. **Блок-схема алгоритма**.

4. **Описание алгоритма**.

5. **Характеристика данных и их условное обозначение**.

6. **Программа решения задачи**.

7. **Описание программы**.

**Заключение**.

**Список литературы**.

#### **Приложение.**

**Реферат** строится по следующей схеме: сведения об объеме записки в страницах, количество рисунков и таблиц, число использованных источников и приложений, перечень 8-15 ключевых слов, текст реферата. Перечень ключевых слов характеризует основное содержание курсовой работы. Ключевые слова приводятся заглавными буквами в именительном падеже в строку и разграничиваются запятыми. Текст реферата отражает цель курсовой работы, основные полученные результаты.

Во **введении** на основе анализа современного состояния вопроса необходимо обосновать актуальность темы курсовой работы.

В разделе «**Постановка задачи**» необходимо изложить математическое

описание задачи в виде совокупности расчетных формул. Постановка задачи приведена в данных методических указаниях для каждой темы курсовой работы.

В разделе «Контрольный просчет» необходимо привести краткое описание этапов решения задачи с помощью редактора электронных таблиц, и screenshot'ы Листа1 MS Excel (в режиме вывода значений и в режиме вывода формул) [1], который содержит таблицу с исходными данными (приложение 4) и таблицу с результатами решения поставленной задачи (приложения 5,6). Для варьируемых данных следует брать все точки из диапазонов исходных значений. Контрольный просчет выполняется после выдачи руководителем варианта задания до составления блок-схемы и программы.

В разделе «Блок-схема алгоритма» (приложение 7) следует изобразить блок-схему алгоритма задачи. Отдельные блоки должны быть пронумерованы.

В разделе «Описание алгоритма» (приложение 8) необходимо дать пояснение к каждому блоку алгоритма. При этом указывается лишь номер блока и текст пояснения.

В разделе «Характеристика данных и их условное обозначение» (приложение 9) необходимо привести таблицу, характеризующую соответствие идентификаторов программы условным обозначениям в алгоритме, а также указать адреса ячеек MS Excel, в которых хранятся эти значения.

В разделе «Программа решения задачи» помещается полный текст программы решения поставленной задачи на VBA.

В разделе «Описание программы» (приложение 10) приводится сведения о языке программирования, на котором составлена программа, назначение операторов, использованных в программе. Также приводится рабочее окно программы (форма), краткое описание этапов создания программы и назначение управляю-**ШИХ КНОПОК.** 

В заключении требуется перечислить полученные программой результаты и сравнить их с результатами контрольного просчета, доказав работоспособность программы, а также сделать анализ полученных результатов.

Список литературы должен быть представлен общим списком в конце работы, оформленным в соответствии со стандартами.

В приложении приводятся screenshot'ы листов MS Excel с результатами работы программы (приложение 11) и графиком. Приложения располагаются в порядке упоминания их в тексте.

#### 2.2. Правила оформления пояснительной записки

Пояснительная записка должна быть сброшюрована в стандартном формате А4 на 15-25 страницах печатного текста. Текст набирается в текстовом редакторе MS Word [1] при соблюдении следующих параметров:

- размеры полей: левое - 25 мм, правое - 10 мм, верхнее и нижнее - 20 мм;

- тип шрифта – Times New Roman; заголовки разделов – размер шрифта 16 пт, полужирное начертание, выравнивание по центру; основной текст - размер шрифта 14 пт, обычное начертание, выравнивание по ширине; абзацный отступ - $125 \text{ mm}$ 

Текст пояснительной записки разбивается на соответствующие оглавлению

разделы (1, 2, …), подразделы (1.1, 1.2, …) и пункты (1.1.1, 1.1.2, …). Названия разделов приводятся заглавными буквами, а названия подразделов и пунктов – строчными. Введению, заключению и списку использованной литературы номера не присваиваются. Каждый раздел и приложение должны начинаться с новой страницы.

Пояснительная записка должна иметь сквозную нумерацию страниц, начиная с титульного листа. Номера страниц располагаются внизу страницы по центру. Титульный лист, задание и реферат включаются в общую нумерацию, но на них номера страниц не ставятся.

Все таблицы и рисунки должны иметь название и нумерацию. Рекомендуется двухступенчатая нумерация: вначале номер раздела, затем порядковый номер внутри раздела (Таблица 4.1, Рисунок 2.1). Номер рисунка и его наименование указываются под ним, а номер таблицы и её наименование – справа над таблицей.

# **3. РЕКОМЕНДАЦИИ ПО СОСТАВЛЕНИЮ ПРОГРАММЫ**

В курсовой работе при составлении программы на Visual Basic for Application в редакторе электронных таблиц MS Excel [2,3] необходимо придерживаться следующих рекомендаций:

1. Исходные данные для решения поставленной задачи должны быть введены до начала работы программы, и располагаться на Листе1 MS Excel в виде таблицы аналогичной таблице, приведенной на листе задания (приложение 4). Также на Листе 1 располагаются результаты контрольного просчета (приложение 5).

2. Рабочее окно программы (форма) должно содержать четыре кнопки управления: **"ВЫЧИСЛЕНИЕ", "ГРАФИК", "ОЧИСТКА"** и **"ВЫХОД"** (приложение 10). На форме необходимо привести в виде надписи следующие данные: *ФИО* автора курсовой работы, *название группы*, *название темы* и *№ варианта*.

3. При нажатии кнопки **"ВЫЧИСЛЕНИЕ"** программа должна считать исходные данные с Листа1 MS Excel в соответствующие переменные, выполнить требуемые расчеты и вывести все результаты (промежуточные величины и итоговые значения, например H = *f*(Q)) в виде таблиц с пояснениями на Лист2 MS Excel.

4. При нажатии кнопки **"ГРАФИК"** должен выполняться макрос [1]. Макрос создается с помощью средств MS Excel, и должен выполнять построение точечной диаграммы (на отдельном листе MS Excel) на основе таблицы с итоговыми результатами, расположенными на Листе2.

5. При нажатии кнопки **"ОЧИСТКА"** необходимо выполнить удаление результатов, полученных в предыдущем сеансе работы программы, т.е. удалить лист MS Excel, который содержит график, а также очистить Лист2, содержащий результаты основного расчета.

6. При нажатии кнопки **"ВЫХОД"** программа должна завершить работу.

Кроме перечисленного выше программа может выполнять дополнительные действия с целью улучшения пользовательского интерфейса (например, иметь возможность вводить и корректировать исходные данные и т.п.).

# **4. ТЕМЫ ЗАДАНИЙ К КУРСОВОЙ РАБОТЕ**

Номер темы и вариант, на основе которых выдается задание на курсовую работу, выбираются по последним двум цифрам номера зачетной книжки **m n.**

При этом **m –** предпоследняя цифра номера зачетной книжки, которая определяет номер темы в соответствии с таблицей.

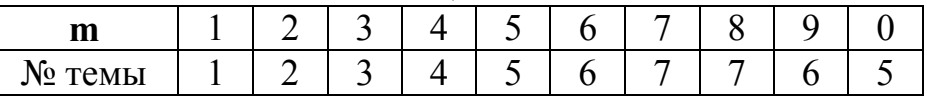

**n** – последняя цифра номера зачетной книжки, которая определяет номер варианта. Если **n** = 0, то варианта №10.

Например, две последние цифры номера зачетной книжки студента (студенческого билета) равны **90**, тогда тема курсовой работы **№6**, вариант **№10**.

#### **4.1. Тема 1. Расчет напорной характеристики сети шахтной водоотливной установки**

**Задание**. С помощью редактора электронных таблиц MS Excel выполнить расчеты, позволяющие определить напор *Н*, необходимый для подачи по шахтному водоотливному трубопроводу заданного объема воды *Q*, построить напорную характеристику сети *Н=ƒ(Q)*. Разработать алгоритм и составить программу на VBA в пакете MS Excel для решения поставленной задачи.

#### **Введение**

В настоящее время свыше 50% всего угля, в основном высокого качества (коксующийся, антрацит), добывается подземным способом. В подземные выработки поступает вода. На шахтах в зависимости от горно-геологических условий на одну тонну добываемого угля приходится от 1,1 до 36 т воды. На ряде шахт притоки воды достигают 1000-2000 м<sup>3</sup>/ч.

Для откачки воды из горных выработок на поверхность служат главные водоотливные установки. Основными элементами такой установки являются насос и присоединение к нему подводящий (всасывающий) и напорный (нагнетательный) трубопроводы. В начале подводящего трубопровода установлен приемный клапан, а на напорном трубопроводе – задвижка и обратный клапан. Совокупность напорного и подводящего трубопроводов с приемным и обратным клапанами, задвижкой и другой трубопроводной арматурой представляет собой внешнюю сеть шахтной водоотливной установки.

При перемещении воды во внешней сети наблюдаются потери напора (напор – это энергия, расходуемая на перемещение единицы объема жидкости), изменяется положение жидкости (шахта-поверхность). Для компенсации этих потерь, а также для перемещения воды по вертикали применяются шахтные насосы. Параметры рабочего режима шахтных лопастных машин определяются напорными характеристиками, как машин, так и внешних сетей. Под напорной характеристикой сети понимается зависимость напора, необходимого для транспортирования жидкости, от ее расхода [4,5].

#### **1. Постановка задачи**

Напорная характеристика сети H = f (Q) задается формулой  $H = Hr + a \cdot Q^2$ ,

где Н – напор сети, м;

Нг – геометрический напор, расстояние по вертикали от нижнего уровня воды в водосборнике до уровня слива ее из нагнетательного трубопровода , м;

Q – расход воды, м<sup>3</sup>/ с;

*а* – сопротивление трубопровода, определяется по формуле

$$
a = \frac{8}{\pi^2 \cdot d^2 \cdot g} \left( 1 + \lambda \frac{\ell}{d} + \sum \xi \right),
$$

где d – внутренний диаметр трубопровода, м;

 $g - yc$ корение свободного падения  $(g = 9.81 \text{ m/c}^2)$ ;

λ – коэффициент потерь по длине;

 $\ell$  – полная длина водоотливного трубопровода, м;

 $\Sigma \xi$  – сумма коэффициентов местных сопротивлений.

Исходные данные для расчета представлены в таблице 4.1.

Таблица 4.1. Значения исходных данных к теме 1

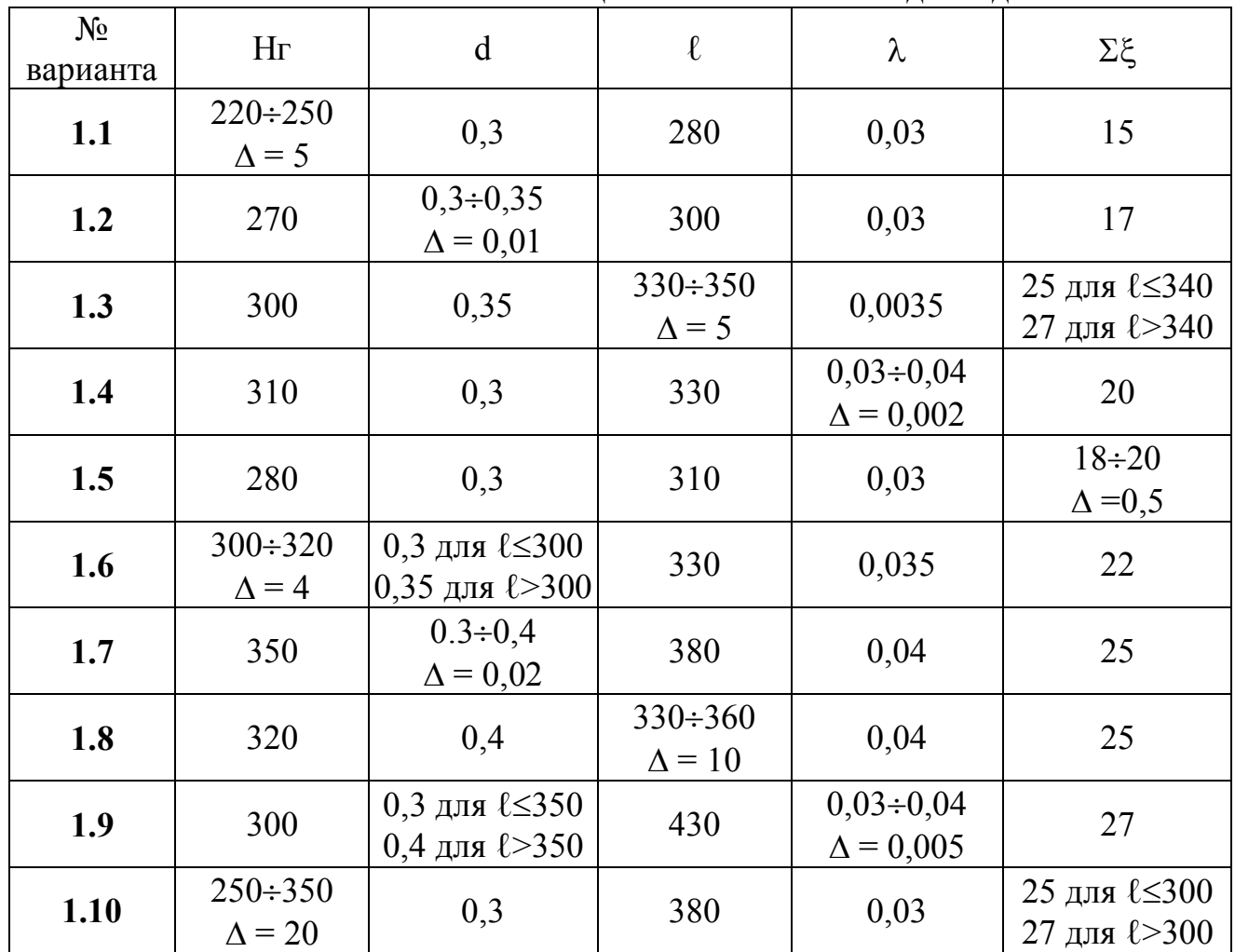

*Примечание*. Для всех вариантов исходных данных принять, что Q изменяется от 0,1 до 2,2 м<sup>3</sup>/с, с шагом  $\Delta Q = 0.1$  м<sup>3</sup>/с.

#### **4.2. Тема 2. Определение расчетного диаметра шахтного водоотливного трубопровода**

**Задание**. С помощью редактора электронных таблиц MS Excel выполнить расчеты, позволяющие определить расчетный диаметр трубопровода, выбрать по ГОСТ 8732-78 стандартные трубы и построить напорную характеристику сети *Н=ƒ(Q)*. Разработать алгоритм и составить программу на VBA в пакете MS Excel для решения поставленной задачи.

#### **Введение**

Капитальные затраты на сооружение водоотливной установки складываются из капитальных затрат на сооружение насосной камеры, трубного ходка, водосборников и трубопроводов; на приобретение и монтаж основного, вспомогательного оборудования и аппаратуры автоматизации.

Вариант водоотливной установки, обеспечивающей откачку одного и того же годового притока шахтной воды при минимальных приведенных затратах, считается оптимальным. Наличие большого количества факторов, оказывающих влияние на величину приведенных затрат, значительно усложняет решение задачи. Поэтому рассматриваемую задачу можно упростить.

Как показывает опыт расчета различных вариантов типовой установки наиболее изменяемой частью капитальных затрат являются затраты на сооружение трубопровода. Причем, эти затраты, зависят от диаметра трубы, арматуры, соединительных и защитных устройств. Остальные же капитальные затраты изменяются относительно мало. Таким образом, общая задача отыскания варианта оптимальной водоотливной установки сводится к частной задаче определения оптимального диаметра трубопровода.

Упрощенный расчет экономически выгодного диаметра трубопровода выполняется по оптимальной скорости воды в нем. Данными для расчета являются: среднегодовой суточный нормальный и максимальный притоки воды, химический состав воды – водородный показатель РН; разность отметок между уровнем слива воды из трубопровода и нижним уровнем воды в водосборнике, определяющая геометрическую высоту подъема – геометрический напор; гидравлическая схема трубопровода – длина и наличие местных сопротивлений [4,5].

## **1. Постановка задачи**

Для водоотливных трубопроводов применяют стальные бесшовные горячедеформированные трубы по ГОСТ 8732-78 из марок стали Cm2cn, Cm4cn, Cm5cn, Cm6cn. Эти трубы имеют наружный диаметр от 25 до 820 мм при толщине стенок от 2,5 до 75 мм. В стандартах на трубы приводятся наружные диаметры, что позволяет унифицировать присоединительные размеры арматуры и соединительных устройств. Чтобы выбрать по ГОСТ наружный диаметр трубы, нужно произвести расчет ее на прочность и учесть коррозийный износ трубы за время эксплуатации.

Предварительно внутренний диаметр трубопровода определяют по средней скорости воды:

$$
d = \sqrt{\frac{4 \cdot Q_H}{3600 \cdot V \cdot \pi}} \cdot 10^3,
$$

где d – внутренний диаметр трубы, мм;

 $Q_H$  – номинальная подача насоса, м<sup>3</sup>/ч;

V – оптимальная скорость воды, м/с.

Расчетное давление или наибольшее давление, которое должен выдержать водоотливный трубопровод, в МПа:

$$
P_p = 1{,}25{\cdot}p{\cdot}g{\cdot}H_H{\cdot}10^{-6},
$$

где  $\rho = 1020 \text{ кr/m}^3 - \text{плотность шахтной воды;}$ 

 $g = 9.81$  м/с<sup>2</sup> – ускорение свободного падения;

H<sub>H</sub> – необходимый напор насоса, м.

Необходимая минимальная толщина стенки трубы в мм:

$$
\sigma_0 = \frac{P_p \cdot d}{0.8 \cdot \sigma_B},
$$

где  $\sigma_B$  – временное сопротивление разрыву, МПа.

С учетом коррозийного износа толщина стенок стальных труб, прокладываемых в вертикальных стволах:

$$
\sigma = \frac{100[\sigma_0 + (\sigma_{K.H.} + \sigma_{K.B.}) \cdot t]}{100 - K_{\text{A}}},
$$

где  $\sigma_0$  – расчетная минимальная толщина стенки, мм;

 $\sigma_{\text{K.H.}} = 0.25$  мм/год и  $\sigma_{\text{K.B.}}$  – скорость коррозии поверхности трубы соответственно наружной и внутренней, мм/год;

 $t = 10 - 15$  лет – срок службы трубопровода;

К<sup>Д</sup> = 10 – 15 – коэффициент, учитывающий минусовый допуск толщины стенки, %.

Расчетный наружный диаметр трубы:  $d_H = d + 2 \cdot \sigma$ .

Выбираются по ГОСТу ближайший наружный и внутренний диаметры трубы. По выбранному наружному диаметру трубы, взятому в метрах, рассчитывается напорная характеристика сети.

Под напорной характеристикой понимается зависимость напора, необходимого для транспортирования жидкости, от ее расхода H = *f* (Q).

$$
H = H_{\Gamma} + a \cdot \dot{Q}^2,
$$

где H – напор сети, м;

 $H_{\Gamma}$  – геометрический напор, м;

*а* – сопротивление трубопровода, определяется по формуле

$$
a = \frac{8}{\pi^2 \cdot d_H^4 \cdot g} \left( 1 + \lambda \frac{\ell}{d_H} + \sum \xi \right),
$$

где Q – расход воды, м<sup>3</sup>/с;

 $d_H$  – диаметр трубопровода, м;

 $g = 9.81$  м/ $c^2$  – ускорение свободного падения;

λ – коэффициент потерь по длине;

 $\ell$  – полная длина водоотливного трубопровода, м;

 $\Sigma \xi$  - сумма коэффициентов местных сопротивлений.

Исходные данные для расчета представлены в таблице 4.2.

| $N_2$<br>вар. | $Q_H$                           | V                                | $H_H$                           | $\sigma_{\rm B}$                | $\sigma_{K.B}$                   | $\mathbf t$                  | $H_{\Gamma}$ | $\ell$ |
|---------------|---------------------------------|----------------------------------|---------------------------------|---------------------------------|----------------------------------|------------------------------|--------------|--------|
| 2.1           | 300                             | 2,1                              | 500                             | 350                             | 0,1                              | $10 \div 15$<br>$\Delta = 1$ | 250          | 280    |
| 2.2           | 350                             | 2,2                              | 600                             | 420                             | $0,1\div 0,2$<br>$\Delta = 0.02$ | 10                           | 280          | 310    |
| 2.3           | 400                             | 2,3                              | 700                             | $420 \div 500$<br>$\Delta = 20$ | 0,1                              | 10                           | 300          | 330    |
| 2.4           | 330                             | 2,2                              | $600 \div 700$<br>$\Delta = 20$ | 350                             | 0,4                              | 15                           | 290          | 340    |
| 2.5           | 350                             | $2 \div 2,4$<br>$\Delta = 0,1$   | 400                             | 350                             | 0,2                              | 13                           | 310          | 340    |
| 2.6           | $300 \div 350$<br>$\Delta = 10$ | 2,2                              | 500                             | 420                             | 0,4                              | 14                           | 300          | 330    |
| 2.7           | 340                             | 2,2                              | 400                             | 600                             | $0,1\div 0,4$<br>$\Delta = 0.05$ | 12                           | 200          | 230    |
| 2.8           | 350                             | 2,1                              | 500                             | $380 \div 420$<br>$\Delta$ = 10 | 0,2                              | 15                           | 310          | 340    |
| 2.9           | 400                             | 2,4                              | $400 \div 450$<br>$\Delta = 10$ | 600                             | 0,4                              | 10                           | 250          | 290    |
| 2.10          | 330                             | $2,1 \div 2,4$<br>$\Delta = 0.1$ | 450                             | 420                             | 0,1                              | 15                           | 220          | 250    |

Таблина 4.2. Значения исхолных данных к теме 2

Примечание. Для всех вариантов исходных данных принять одинаковые значения следующих величин:  $\lambda = 0.03$ ;  $\Sigma \xi = 20$ ;  $K_{\pi} = 12$ ; Q = 0÷1,8 м<sup>3</sup>/c;  $\Delta Q = 0.1$  $M^3/c$ 

## 4.3. Тема 3. Расчет напорной характеристики шахтного водоотливного трубопровода

Задание. С помощью редактора электронных таблиц MS Excel выполнить расчеты, позволяющие определить напор  $H$  по заданным значениям расхода воды О и построить характеристику трубопровода  $H=f(O)$ . Разработать алгоритм и составить программу на VBA в пакете MS Excel для решения поставленной задачи.

#### Ввеление

Одним из направлений ускорения технического прогресса для подземного способа добычи угля является развитие гидродобычи и трубопроводного транспорта. В подземные выработки поступает вода. Глубины, из которых откачивается вода, значительны – от 100 до 1600 м.

При перемещении воды по трубопроводам по шахтным выработкам наблюдаются потери напора, изменяется положение жидкости (шахта – поверхность). Для компенсации этих потерь, а также для перемещения воды по вертикали применяются шахтные насосы. В шахтной водоотливной установке насос всасывает воду из приемного колодца и подает в нагнетательный трубопровод. Расстояние по вертикали от свободной поверхности воды в колодце до места слива называется геометрической высотой подъема Нг.

Параметры рабочего режима шахтных лопастных машин определяются напорными характеристиками, как машин, так и внешних сетей.

Под напорной характеристикой понимается зависимость напора, необходимого для транспортирования жидкости, от ее расхода. Известно, что напор, необходимый для транспортирования жидкости, равен разности напоров в выходном и входном сечениях сети, сложенной с потерями напора в ней [4,5].

#### **1. Постановка задачи**

Уравнение напорной характеристики рассматриваемого трубопровода имеет вид:

$$
H = H_{\Gamma} + a \cdot Q^2,
$$

где  $H_{\Gamma} = H_{BC} + H_{H}$ ;

НВС – геометрическая высота всасывания, м;

НН – геометрическая высота нагнетания, м;

 $a$  – сопротивление трубопровода,  $c^2/m^5$ ;

 $Q$  – расход воды, м<sup>3</sup>/ч.

Расчетный диаметр трубопровода

$$
d_P \equiv d_H - 2\sigma - K,
$$

где  $d_H$  – наружный диаметр, мм;

s – толщина стенки, мм;

K – величина уменьшения внутреннего диаметра в следствии коррозии и отложений. Для водопроводов K = 1мм.

Коэффициент Дарси по формуле Шевелева

$$
\lambda=0{,}021\ /\ d_P^{\ 0.3}
$$

Эквивалентная длина трубопровода

$$
\ell_{\ni} = \frac{\sum \xi}{\lambda} d_{p},
$$

где Sξ – сумма коэффициентов местных сопротивлений.

Сопротивление трубопровода

$$
a = \frac{\ell + \ell_{\rm b}}{K^2}
$$

где  $\ell$  – длина трубопровода, м;

 $K^2$  – квадрат расходной характеристики трубопровода, м $6/c^2$ . Исходные данные для расчета представлены в таблице 4.3.

Таблица 4.3. Значения исходных данных к теме 3

| № вар. | $H_{BC}$                      | $H_H$                           | $\ell$                          | $d_H$                           | $\sigma$                  | $K^2$  | Q                           | Σξ                         |
|--------|-------------------------------|---------------------------------|---------------------------------|---------------------------------|---------------------------|--------|-----------------------------|----------------------------|
| 3.1    | $1,5\div 2$<br>$\Delta=0,1$   | 260                             | 290                             | 89                              | 3,5                       | 0,0945 | 0:400<br>$\Delta = 40$      | 17                         |
| 3.2    | 1,5                           | $250 \div 270$<br>$\Delta = 5$  | 280                             | 70                              | 2,5                       | 0,0272 | 0:400<br>$\Delta = 50$      | 15                         |
| 3.3    | 1,6                           | 280                             | $300 \div 350$<br>$\Delta = 10$ | 70                              | 3,0                       | 0,0249 | 0:500<br>$\Delta = 50$      | 20                         |
| 3.4    | 5                             | 400                             | 430                             | $140 \div 220$<br>$\Delta = 10$ | 5,0                       | 0,0140 | $0 + 800$<br>$\Delta = 50$  | 20                         |
| 3.5    | 4,5                           | 350                             | 380                             | 168                             | 3,0:6,0<br>$\Delta = 0,5$ | 0,0295 | 0:700<br>$\Delta = 50$      | 22                         |
| 3.6    | $\overline{2}$                | 300                             | 330                             | 89                              | 3,0                       | 0,0101 | 0:600<br>$\Delta = 60$      | $15 \div 22$<br>$\Delta=1$ |
| 3.7    | $2 \div 4, 5$<br>$\Delta=0,5$ | 300                             | 430                             | 121                             | 4,5                       | 0,0502 | 0:700<br>$\Delta = 50$      | 20                         |
| 3.8    | 2,5                           | $300 \div 400$<br>$\Delta = 20$ | 360                             | 121                             | 3,5                       | 0,0552 | 0:600<br>$\Delta = 60$      | 16                         |
| 3.9    | 2,5                           | 330                             | $360 \div 380$<br>$\Delta = 5$  | 89                              | 4,0                       | 0,0885 | 0:600<br>$\Delta = 50$      | 18                         |
| 3.10   | 3,5                           | 270                             | 300                             | $70 \div 140$<br>$\Delta = 10$  | 5,5                       | 0,0456 | $0 + 800$<br>$\Delta = 100$ | 18                         |

#### 4.4. Тема 4. Расчет напорной характеристики насоса

Задание. С помощью редактора электронных таблиц MS Excel выполнить расчеты, позволяющие определить значения напора  $H$  для построения напорной характеристики насоса  $H=f(O_T)$ . Разработать алгоритм и составить программу на VBA в пакете MS Excel для решения поставленной задачи.

#### Ввеление

Для откачки воды из горных выработок на поверхность оборудуются водоотливные установки. Основным элементом такой установки является насос с присоединенным к нему подводящим (всасывающим) и напорным (нагнетательным) трубопроводами.

Основные параметры насосов, по которым производится их выбор для конкретной технологической схемы водоотлива, таковы: напор насоса Н - энергия, сообщаемая насосом одной единице веса транспортируемой жидкости; подача От - объем жидкости, подаваемой насосом в единицу времени.

Насос состоит из спирального корпуса и свободно вращающегося в нем колеса. При вращении колеса частицы воды, находящейся в межлопаточных каналах, под воздействием лопаток и центробежной силы перемещаются от центра к периферии и далее в спиральный канал и нагнетательный патрубок.

Вследствие разрежения у входа в колесо через всасывающий патрубок под воздействием атмосферного давления поступают новые частицы жидкости. Рабочее колесо является основным элементом центробежного насоса и в значительной степени предопределяет всю ее конструкцию. Поэтому одной из важнейших задач теории турбомашин является исследование процесса энергообмена между рабочим колесом и потоком жидкости. Сложный характер движения жидкости в проточной части машин (насоса) приводит к необходимости идеализировать рабочий процесс ее. Сначала исследуют рабочий процесс теоретической машины (насоса), т.е. такой воображаемой машины, в которой передача энергии потоку жидкости происходит без потерь, а затем анализируют влияние потерь энергии на рабочий процесс реальной машины (насоса).

Научной основой при создании насосов является гидравлика, которой известно, что для перемещения жидкости по трубопроводу необходим напор (энергия на перемещение одной единицы веса жидкости).

Напорная характеристика насоса - это графическая зависимость напора насоса от подачи  $H=f(Q_T)$  при постоянных частоте вращения вала, вязкости и плотности жидкости [4,5].

#### 1. Постановка задачи

Напор насоса (в первом приближении) вычисляется по формуле:

$$
H = H\mathbf{T} - \Delta H\mathbf{T} \mathbf{p} - \Delta H\mathbf{y} \mathbf{q},
$$

где Нт- теоретический напор насоса, м;

$$
H_T = \frac{U_2}{g} \left( U_2 \frac{ctg\beta_2}{Kc \cdot \pi \cdot \beta_2 \cdot b_2} QT \right),
$$

где  $U_2$  – окружная скорость потока на выходе рабочего колеса, м/с;

$$
U_2 = \frac{\pi \cdot n}{30} \cdot \frac{\mu_2}{2}
$$

- $g -$ ускорение свободного падения ( $g = 9.81$  м/с<sup>2</sup>); где
	- $\beta_2$  угол выхода лопаток рабочего колеса, град;
	- От теоретическая подача насоса,  $\mu^3/c$ ;

Кс - коэффициент стеснения рабочего канала;

Д<sub>2</sub> - наружный диаметр рабочего колеса, м:

b<sub>2</sub> – ширина рабочего колеса на выходе, м;

n - частота вращения вала насоса, мин<sup>-1</sup>;

 $\Delta H_{\text{TD}}$  – потери напора на трение, м;

$$
\Delta H_{\rm rp} = A \cdot Q_{\rm r}^2,
$$

где А – коэффициент потерь напора на трение,  $c^2/m^5$ ; ∆Нуд – потери напора на удар, м;

$$
\Delta H_{\text{VZ}} = B \cdot (Q_{\text{T}} - Q_{\text{O\Pi}})^2,
$$

где В - коэффициент потерь напора на удар, с<sup>2</sup>/м<sup>5</sup>; Qопт – оптимальная подача насоса,  $\frac{1}{3}$ . Исходные данные для расчета представлены в таблице 4.4.

Таблица 4.4. Значения исходных данных к теме 4

| № вар. | $\mathbf n$ | $\mathfrak{A}_2$               | $b_2$ | <b>QOITT</b> | Kc                                    | $\beta_2$                      | $\mathbf{A}$                                   | B                                                       |
|--------|-------------|--------------------------------|-------|--------------|---------------------------------------|--------------------------------|------------------------------------------------|---------------------------------------------------------|
| 4.1    | 1450        | $0,2 \div 0,6$<br>$\Delta=0,1$ | 0,02  | 0,17         | 0,8                                   | 120                            | $0,6.10^3$                                     | $0,4.10^3$                                              |
| 4.2    | 950         | 0,35                           | 0,03  | 0,012        | 0,6                                   | 55                             | $0,8.10^3$                                     | $(0,4\div 0,8)\cdot \overline{10^3}$<br>$\Delta = 10^2$ |
| 4.3    | 950         | 0,3                            | 0,03  | 0,01         | $0,5 \div 0,8$<br>$\Delta=0.05$       | 75                             | $0,8.10^3$                                     | $0,5.10^3$                                              |
| 4.4    | 1450        | 0,6                            | 0,03  | 0,02         | 0,6                                   | 125                            | $(0,3\div 0,8)\cdot 10^{3}$<br>$\Delta = 10^2$ | $0,7.10^3$                                              |
| 4.5    | 950         | 0,7                            | 0,025 | 0,012        | 0,85                                  | 95                             | $1,4.10^3$                                     | $(0,2\div 0,5)\cdot 10^{3}$<br>$\Delta = 10^2$          |
| 4.6    | 3000        | $0,3 \div 0,9$<br>$\Delta=0.1$ | 0,02  | 0,024        | 0,75                                  | 60                             | $0,6.10^3$                                     | $0,7.10^3$                                              |
| 4.7    | 950         | 0,4                            | 0,025 | 0,015        | 0,65                                  | $55 \div 105$<br>$\Delta = 25$ | $0,8.10^3$                                     | $0,8.10^3$                                              |
| 4.8    | 3000        | 0,2                            | 0,03  | 0,01         | 0,8                                   | 80                             | $(0,6\div 1,1)\cdot 10^3$<br>$\Delta = 10^2$   | $0,2.10^3$                                              |
| 4.9    | 950         | 0,3                            | 0,025 | 0,025        | $ 0, 55 \div 0, 75 $<br>$\Delta=0.05$ | 120                            | $1,2.10^3$                                     | $0,7.10^3$                                              |
| 4.10   | 3000        | 0,65                           | 0,02  | 0,015        | 0,55                                  | $60 \div 140$<br>$\Delta = 20$ | $1.10^{3}$                                     | $0,4.10^3$                                              |

Примечание. Для всех вариантов исходных данных принять, что От изменяется от 0 до 0,15 м<sup>3</sup>/с с шагом  $\Delta$ Q $\tau$  = 0,025 м<sup>3</sup>/с.

### 4.5. Тема 5. Расчет напорной характеристики насоса и определение его рабочего режима

Задание. С помощью редактора электронных таблиц MS Excel выполнить расчеты, позволяющие определить значения напора  $H$  для построения напорной характеристики насоса  $H = f(Q_T)$  и определения рабочего режима шахтного насоса. Разработать алгоритм и составить программу на VBA в пакете MS Excel для решения поставленной задачи.

#### Ввеление

При разработке месторождений полезных ископаемых вода проникает в горные выработки. Осушение шахтных полей может осуществляться спуском воды по наклонным выработкам в открытые русла (водоотлив самотеком) или подъемом воды на поверхность с помощью специальных водоотливных установок, что в большинстве случаев встречается на практике.

В случае водоотлива с подъемом воды (напорный водоотлив) шахтная вода собирается в специальных водосборниках, откуда насосами транспортируется на поверхность. Основными требованиями, предъявляемыми к водоотливным установкам, являются обеспечение полной безопасности ведения горных работ и высокие технико-экономические показатели их работы.

В состав водоотливных установок входят насос, привод-электродвигатель, подводящий (всасывающий) и напорный (нагнетательный) трубопроводы с соответствующей арматурой.

Наиболее рациональным типом насосов шахтного водоотлива являются центробежные насосы. Для изучения режима работы насоса необходимо сопоставить требование внешней сети с возможностями насоса, которые определяются его напорной характеристикой  $H = f(Q_T)$ .

Решить эту залачу можно графически. Лля этого в системе координат (От. Н) в одном и том же масштабе строят напорную характеристику сети и напорную характеристику насоса. Рабочий режим насоса определяется координатами точки пересечения этих кривых. По этим значениям получают мощность и КПД насоса, а также удельное энергопотребление [4,5].

#### 1. Постановка залачи

Напорная характеристика сети  $H = f(Q_T)$  задается формулой:

$$
Hc = Hr + a \cdot Qr^2
$$

Нг - высота нагнетания, м; где  $a$  – сопротивление трубопровода,  $c^2/M^3$ .

$$
a=\frac{\ell+\ell_{\text{3}k\epsilon}}{K^2}.
$$

где  $\ell$  – длина трубопровода, м;

$$
\ell = \frac{Hr}{\sin \alpha},
$$

где а - угол наклона ствола шахты, град;

 $\ell_{\text{1000}}$  – эквивалентная длина, соответствующая местным сопротивлениям, м;

 $K^2$  – квадрат расходной характеристики трубопровода,  $M^6/c^2$ ;

 $Q_{\text{T}}$  – текущее значение расхода воды в трубопроводе, м<sup>3</sup>/с.

Напорная характеристика насоса определяется выражением

$$
H_H = H_T - \Delta H_{TP} - \Delta H_{y,}
$$

где Нт - теоретический напор насоса, м;

$$
H\mathbf{T} = \frac{U2}{g} \cdot \left( U2 - \frac{\mathbf{ctg}\beta_2}{Kc \cdot \pi \cdot \mathbf{A}_2 \cdot \mathbf{b}_2} Q\mathbf{T} \right),
$$

где U2 - окружная скорость потока на выходе рабочего колеса, м/с;

$$
U2 = \frac{\pi \cdot n}{30} \cdot \frac{\mu_2}{2},
$$

где п - частота вращения вала насоса, мин<sup>-1</sup>;

Д<sub>2</sub> - наружный диаметр колеса, м;

 $g -$  ускорение свободного падения ( $g = 9.81$  м/ $c^2$ ):

 $\beta_2$  – угол выхода лопаток рабочего колеса, град;

Кс – коэффициент стеснения рабочего канала;

b2 – ширина рабочего колеса на выходе, м;

DНтр – потери напора на трение, м;

$$
\Delta \text{Hrp} = \text{A} \cdot \text{Qr}^2,
$$

где А – коэффициент потерь напора на трение,  $c^2/m^5$ ;  $\Delta$ Нуд – потери напора на удар, м;

$$
\Delta H y = B \cdot (Q_T - QonT)^2,
$$

где В – коэффициент потерь напора на удар, с<sup>2</sup>/м<sup>5</sup>; Qопт – оптимальная подача насоса, м 3 /с. Исходные данные для расчета представлены в таблице 4.5.

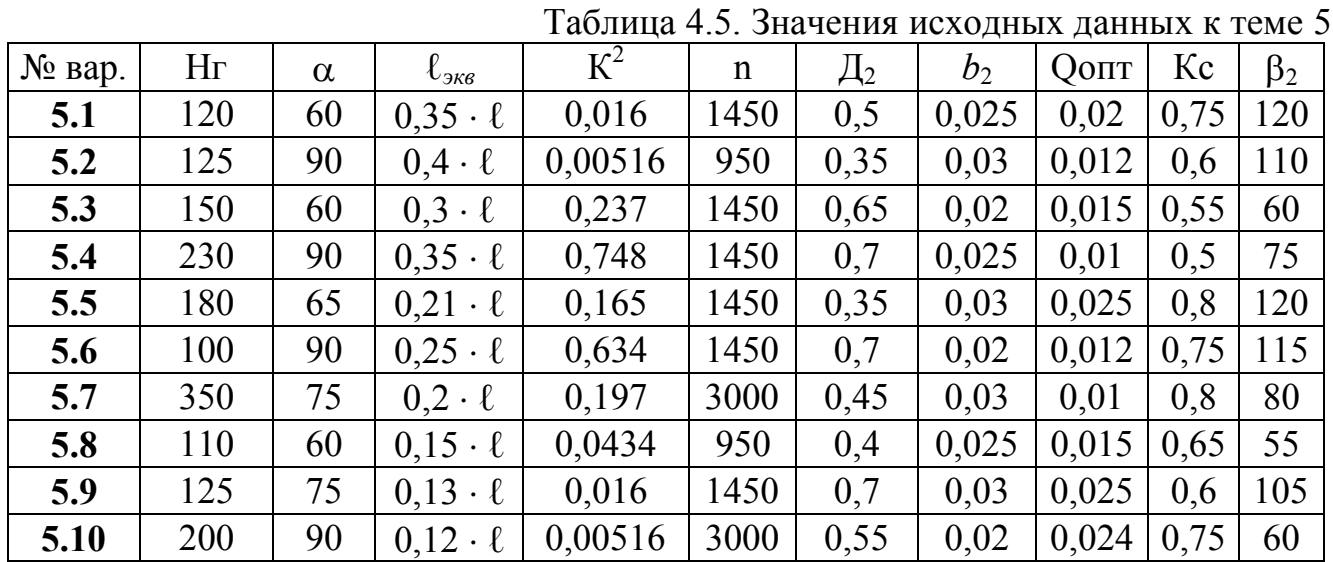

*Примечание*. Для всех вариантов исходных данных принять одинаковые значения величин:  $A = 0.4 \cdot 10^4 \text{ c}^2/\text{m}^5$ ;  $B = 0.7 \cdot 10^4 \text{ c}^2/\text{m}^5$ ; От изменяется от 0 до 0,15 м<sup>3</sup>/с, ; шаг  $\Delta$ Qт – подобрать самостоятельно.

## **4.6. Тема 6. Расчет аэродинамической характеристики вентилятора**

**Задание**. С помощью редактора электронных таблиц MS Excel выполнить расчеты, позволяющие определить значения давления вентилятора *Р* и построить графики его зависимости от теоретической подачи *Р=ƒ(Q*т*)*. Разработать алгоритм и составить программу на VBA в пакете MS Excel для решения поставленной задачи.

#### **Введение**

С развитием горной промышленности увеличиваются размеры шахтных полей, возрастает глубина разработки и длина горных выработок, увеличивается степень механизации производственных процессов, что приводит к увеличению газовыделения, пылеобразование и температура. Поэтому требуются значительные расходы воздуха для проветривания выработок, а также снижения температуры за счет циркуляции воздуха (на каждую тонну угля необходимо подавать от 5 до 15 т воздуха). Для выполнения этих функций предназначены шахтные вентиляторные установки.

Основным элементом вентиляторной установки является вентилятор. При выборе и эксплуатации вентиляторов необходимо знать его характеристики, под которыми понимают графическую зависимость основных технических показателей вентилятора (давление, мощность, КПД) от подачи. Подачей называется количество воздуха, перемещаемого вентилятором в единицу времени без учета утечек. Давление называют разность полных удельных энергий воздуха при выходе из вентилятора и входе в него. На практике давление, создаваемое вентилятором, можно определить по показаниям измерительных приборов.

В состав вентилятора входит рабочее колесо, состоящее из втулки с закрепленными на ней под некоторым углом к плоскости вращения лопатками. Оно посажено на вал и вращается в цилиндрическом кожухе. Аэродинамические характеристики вентилятора приводятся в виде сводного графика при различных углах установки лопаток рабочего колеса, частоты вращения вала вентилятора и других параметров. Они позволяют выбрать вентилятор того типа, который удовлетворяет конкретным условиям, а также осуществлять регулирование вентиляторов, находящихся в эксплуатации. Характеристики вентиляторов получают опытным путем на лабораторных стендах. Но использование компьютеров для расчета характеристик позволяет с меньшими затратами труда и более точно выбрать оптимальный тип вентилятора и способы регулирования его работы [4,5].

#### **1.Постановка задачи**

Давление вентилятора определяется из выражения

$$
P = P_T - \Delta P_T p - \Delta P y \lambda,
$$

где Рт – теоретическое давление вентилятора, Па;

$$
P_T = \rho \cdot U \cdot \left( U - \frac{ctg\beta_2}{Kc \cdot \frac{\pi}{4} \cdot (\mu^2 - d^2)} Q_T \right),
$$

где  $\rho$  – плотность воздуха ( $\rho$  = 1,2 кг/м<sup>3</sup>); U – окружная скорость потока, м/с;

$$
U=\frac{\pi\cdot n}{30}\cdot\frac{Z}{2},
$$

где n – частота вращения вала вентилятора, мин $^{\text{-}1};$ 

Кс – коэффициент стеснения рабочего вала вентилятора;

Д – наружный диаметр рабочего колеса вентилятора, м;

d – диаметр втулки рабочего колеса, м;

$$
d = 0.7 \cdot \text{A}
$$

b2 – угол выхода лопаток рабочего колеса, град;

.<br>От – теоретическая подача вентилятора, м<sup>3</sup>/с;

DРтр – потери давления на трение, Па;

$$
\Delta \text{Prp} = \text{A} \cdot \text{Q} \tau^2,
$$

где А – коэффициент потерь давления на трение,  $\Pi a \cdot c^2 / n^6$ ; ∆Руд – потери давления на удар, Па;

$$
\Delta \text{Py} = \text{B} \cdot (\text{Q} \text{t} - \text{Q} \text{on} \text{T})^2,
$$

В - коэффициент потерь давления на удар, Па·с<sup>2</sup>/м<sup>6</sup>; гле Qопт – оптимальная подача вентилятора,  $\frac{3}{c}$ . Исходные данные для расчета представлены в таблице 4.6.

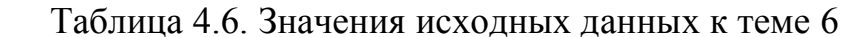

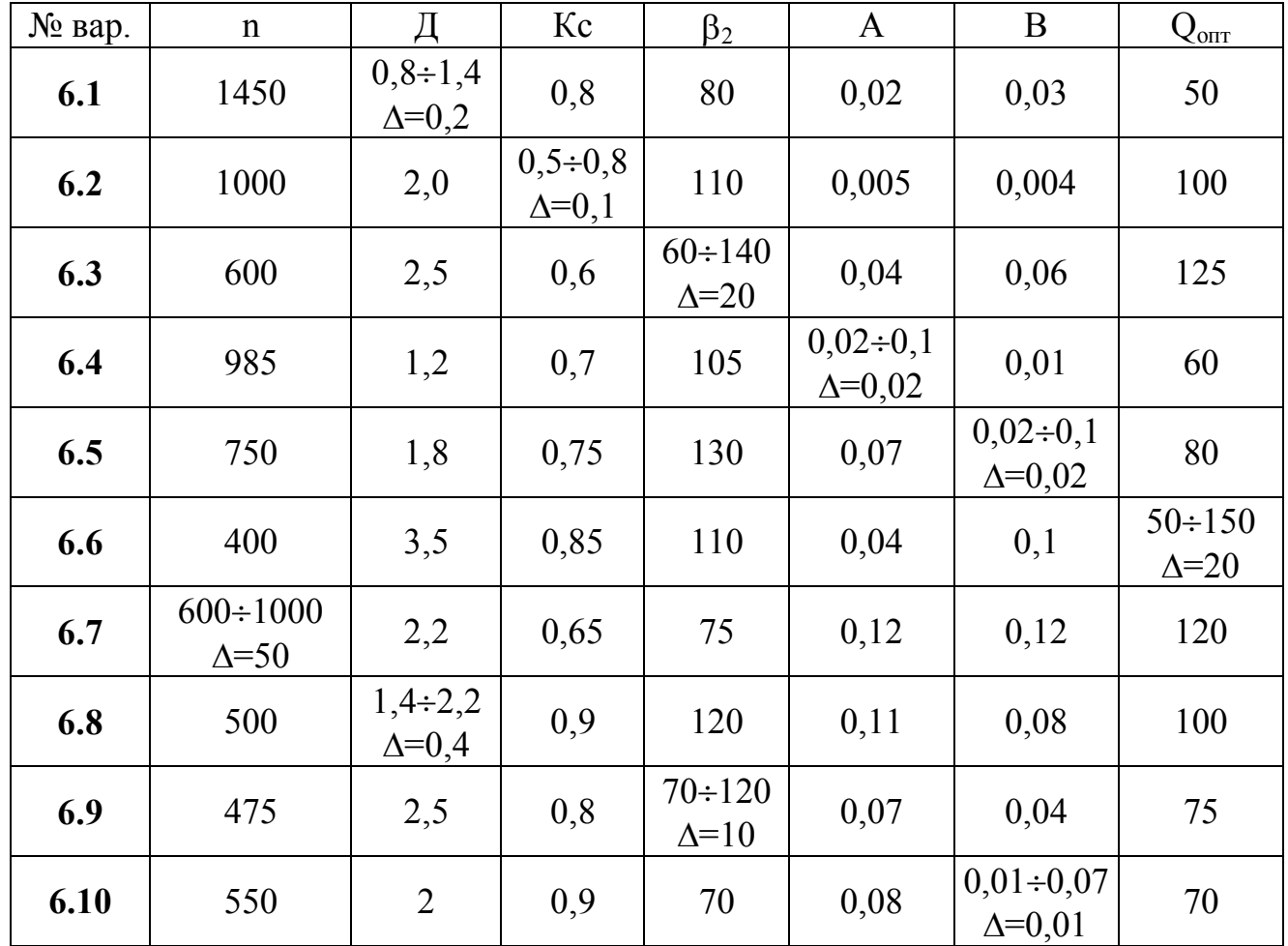

Примечание. Для всех вариантов исходных данных принять, что От изменяется от 0 до 360 м<sup>3</sup>/с, с шагом  $\Delta$ Oт = 30 м<sup>3</sup>/с.

# 4.7. Тема 7. Расчет аэродинамической характеристики вентилятора и определение его рабочего режима

Задание. С помощью редактора электронных таблиц MS Excel выполнить расчеты, позволяющие определить значения давления вентилятора Р для построения характеристики вентилятора  $P = f(Q_T)$  и определения его рабочего режима. Разработать алгоритм и составить программу на VBA в пакете MS Excel для решения поставленной задачи.

#### Введение

Разработка подземным способом угольных пластов, особенно на больших глубинах, сопровождается выделением из угля большого количества газа (метана, углекислого и др.) на тонну угля, что требует значительных расходов воздуха для проветривания выработок. Кроме того, с ростом глубины увеличивается температура, в снижении которой основным фактором является циркуляция воздуха, создаваемая вентиляторными установками. Вентиляторная установка состоит из вентилятора и внешней сети. Шахтная вентиляторная сеть представляет собой сложную систему большого числа соединенных последовательно и параллельно выработок разной длины, конфигурации, сечения, по которым перемещается воздух. Вентилятор работает на шахтную вентиляционную сеть. Для того, чтобы получить данные о режиме работы, необходимо сопоставить требования внешней сети с возможностями вентилятора, которые определяются его аэродинамической характеристикой Р(Qт).

Задача эта обычно решается графически, в том числе и с использованием современных компьютеров. Для этого в системе координат ( $Q_T$ , P) в одном и том же масштабе строят характеристику сети и аэродинамическую характеристику вентилятора. Рабочий режим (значения От и Р) вентиляторной установки определяется координатами точки пересечения этих кривых. По этим значениям получают мощность и КПД вентилятора, а также удельное энергопотребление [4,5].

#### 1. Постановка задачи

Характеристика вентиляторной сети Рс(Qт) задается формулой:

$$
Pc = R \cdot Qr^2
$$

где R – сопротивление сети, Па $\cdot$ с<sup>2</sup>/м<sup>6</sup>;

$$
R = \frac{P_B}{Q_B^2}
$$

Ов – необходимое количество воздуха, подаваемого в шахту,  $M^3/m$ ин; где

Рв - давление, развиваемое вентилятором, Па;

От - текущее значение расхода воздуха по шахтной вентиляционной сети,  $M^3/c$ .

Аэродинамическая характеристика вентилятора определяется выражением

$$
Pa = Pr - \Delta Prp - \Delta Pyd
$$

где Рт - теоретическое давление вентилятора, Па;

$$
P_T = \rho \cdot U \cdot \left( U - \frac{ctg\beta_2}{Kc \cdot \frac{\pi}{4} \cdot (\lambda^2 - d^2)} Q_T \right),
$$

где  $\rho$  – плотность воздуха ( $\rho$ =1.2 кг/м<sup>3</sup>);

U - окружная скорость потока, м/с;

$$
U = \frac{\pi \cdot n}{30} \cdot \frac{\pi}{2},
$$

где п - частота вращения вала вентилятора, мин<sup>-1</sup>;

Кс – коэффициент стеснения рабочего канала;

Д – наружный диаметр рабочего колеса вентилятора, м;

 $d = 0.7 \cdot \Box$  – диаметр втулки рабочего колеса, м;

 $\beta_2$  – угол выхода лопаток рабочего колеса, град;

DРтр – потери давления на трение, Па;

$$
\Delta \mathrm{Prp} = \mathrm{A} \cdot \mathrm{Qr}^2,
$$

где А – коэффициент потерь давления на трение, Па $\cdot$ с<sup>2</sup>/м<sup>6</sup>; DРуд – потери давления на удар, Па;

$$
\Delta P y \mu = B \cdot (QT - Q0 \pi T)^2,
$$

где  $\;\;$  В – коэффициент потерь давления на удар, Па $\cdot {\rm c^2/m^6};$ Qопт – оптимальная подача вентилятора, м 3 /с. Исходные данные для расчета представлены в таблице 4.7.

Таблица 4.7. Значения исходных данных к теме 7

| $N2$ Bap. | P <sub>B</sub> | Oв  | $\mathbf n$ |                | Kc   | $\beta_2$ | - <del>. .</del> .<br>A | B    | $Q_{\text{onT}}$ |
|-----------|----------------|-----|-------------|----------------|------|-----------|-------------------------|------|------------------|
| 7.1       | 3500           | 170 | 550         | $\overline{2}$ | 0,9  | 70        | 0,08                    | 0,01 | 70               |
| 7.2       | 2991           | 189 | 450         | 1,8            | 0,8  | 130       | 0,04                    | 0,06 | 90               |
| 7.3       | 2975           | 165 | 750         | 1,2            | 0,77 | 125       | 0,06                    | 0,05 | 130              |
| 7.4       | 1900           | 196 | 600         | 2,2            | 0,65 | 75        | 0,12                    | 0,12 | 60               |
| 7.5       | 2500           | 150 | 800         | 1,4            | 0,85 | 95        | 0,07                    | 0,04 | 110              |
| 7.6       | 4500           | 174 | 985         | 1,6            | 0,7  | 80        | 0,03                    | 0,3  | 80               |
| 7.7       | 2575           | 159 | 475         | 2,5            | 0,8  | 60        | 0,07                    | 0,04 | 75               |
| 7.8       | 3750           | 167 | 375         | 3              | 0,4  | 120       | 0,08                    | 0,12 | 125              |
| 7.9       | 4000           | 179 | 500         | 1,4            | 0,9  | 120       | 0,11                    | 0,08 | 100              |
| 7.10      | 1750           | 200 | 400         | 3,5            | 0,85 | 110       | 0,04                    | 0,1  | 50               |

*Примечание*. Для всех вариантов исходных данных принять, что Qт изменяется от 0 до 1,5  $\cdot$  Qв  $\mu^3$ /c; шаг  $\Delta$ Qт – подобрать самостоятельно.

# **СПИСОК ЛИТЕРАТУРЫ**

1. Леонов, В.П. Простой и понятный самоучитель Word и Excel / В. П. Леонов ; В. П. Леонов. – 2-е изд. – Москва : Изд-во "Э", 2016. - 352с.

2. Гарбер, Г. З. Основы программирования на Visual Basic и VBA в Excel 2007 : учебное пособие для вузов / Г.З. Гарбер ; Г.З. Гарбер. – Москва : СОЛОН-ПРЕСС, 2008. – 192с.

3. Ефименко, К. Н. Конспект лекций по дисциплине «Информатика» для студентов горно-геологического факультета всех форм обучения по специальностям 21.05.02 «Прикладная геология», 21.05.03 «Технология геологической разведки», 21.05.04 «Горное дело», 21.05.06 «Нефтегазовые техника и технологии»/ К. Н. Ефименко. – Донецк : ДОННТУ, 2017. – 102 с.

4. Гейер, В.Г. Шахтные вентиляторные и водоотливные установки / В.Г. Гейер; Г.М. Тимошенко. – Москва : Недра, 1987. – 263 с.

5. Гейер, В.Г. Гидравлика и гидропривод: учеб. для вузов /В.Г. Гейер; В.С. Дулин; А.Н. Заря. – Москва : Недра, 1991. – 330 с.

# **ПРИЛОЖЕНИЯ. Образцы оформления разделов пояснительной записки**

**Приложение 1.** Образец титульного листа

ГОУВПО «ДОНЕЦКИЙ НАЦИОНАЛЬНЫЙ ТЕХНИЧЕСКИЙ УНИВЕРСИТЕТ»

Кафедра прикладной математики

# **ПОЯСНИТЕЛЬНАЯ ЗАПИСКА**

к курсовой работе по дисциплине «Информатика»

> Выполнил: студент группы <*группа*> факультета <*факультет*> <*Ф.И.О. студента*> зачетная книжка № <*номер зачетки*>

Руководитель работы: <*Ф.И.О. преподавателя*>

Донецк – 2018

#### Приложение 2. Образен листа залания на курсовую работу

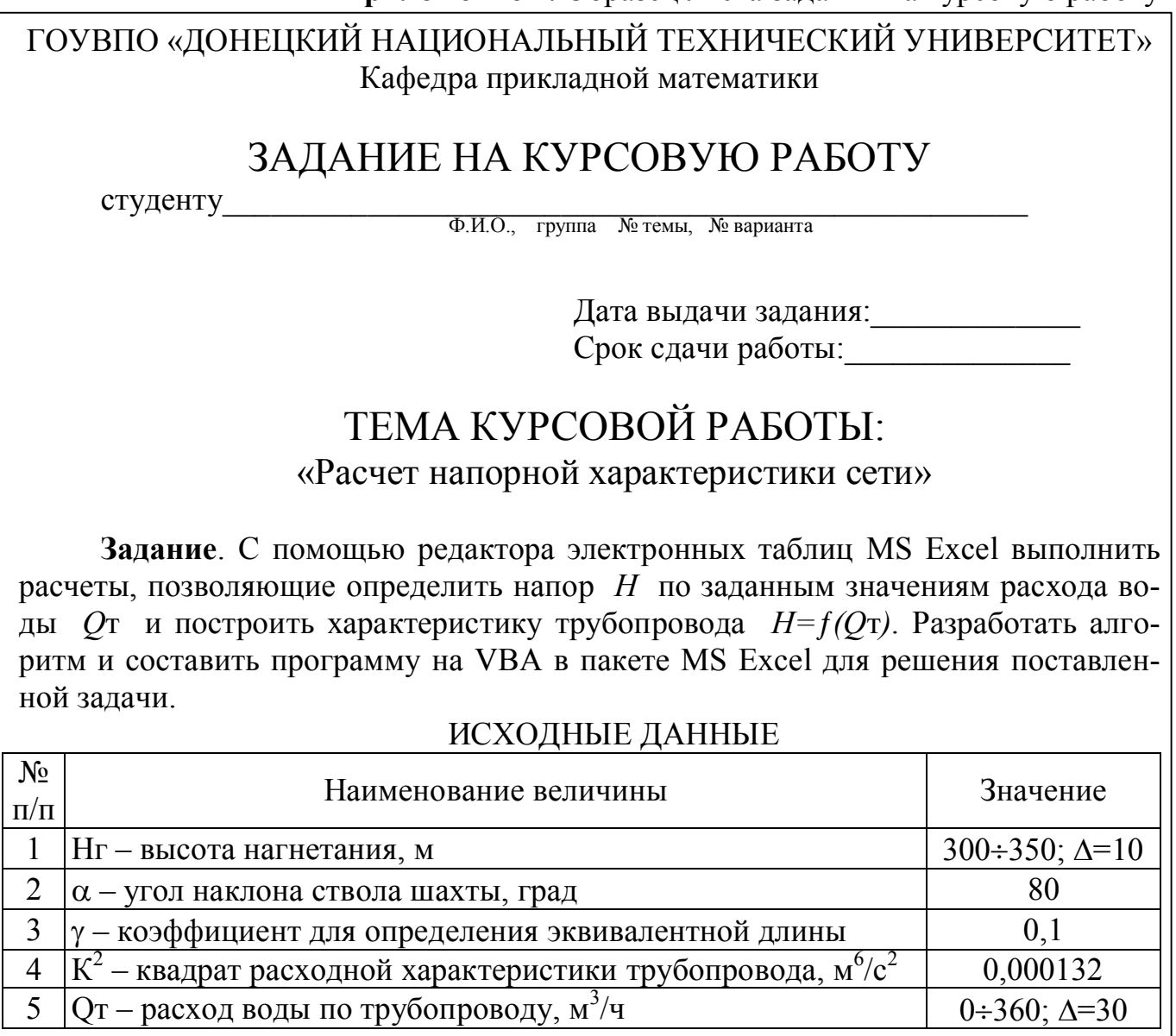

Руководитель работы:  $/$  Ф.И.О.

Приложение 3. Образец реферата

# **PEOEPAT**

страниц – 25, рисунков – 20, таблиц – 2, источников – 3. НАПОРНАЯ ХАРАКТЕРИСТИКА СЕТИ, НАСОС, MS EXCEL, АЛГОРИТМ, БЛОК-СХЕМА, ПРОГРАММА VBA, ФОРМА, МАКРОС Объектом исследования является шахтная водоотливная установка. Цель работы - разработка программы расчета напорной характеристики сети.

В пояснительной записке представлены следующие результаты выполнения курсовой работы: контрольный просчет в MS Excel; блок-схема и описание алгоритма расчета напора (Н) в зависимости от расхода воды (От), программа на языке VBA и её описание; таблица итоговых значений; график напорной характеристики сети  $H = f(Q_T) \dots$ 

# **Приложение 4.** Образец листа MS Excel с исходными данными

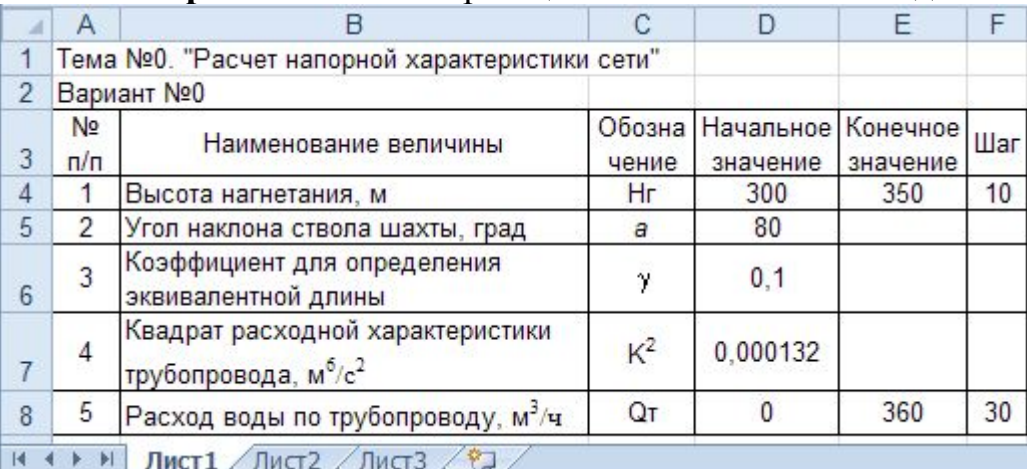

Лист $1/\sqrt{1}$ ист $2/\sqrt{1}$ ист $3/\sqrt{2}$  $\mathbb{H}$ 

r

# **Приложение 5.** Образец листа MS Excel с контрольным просчетом

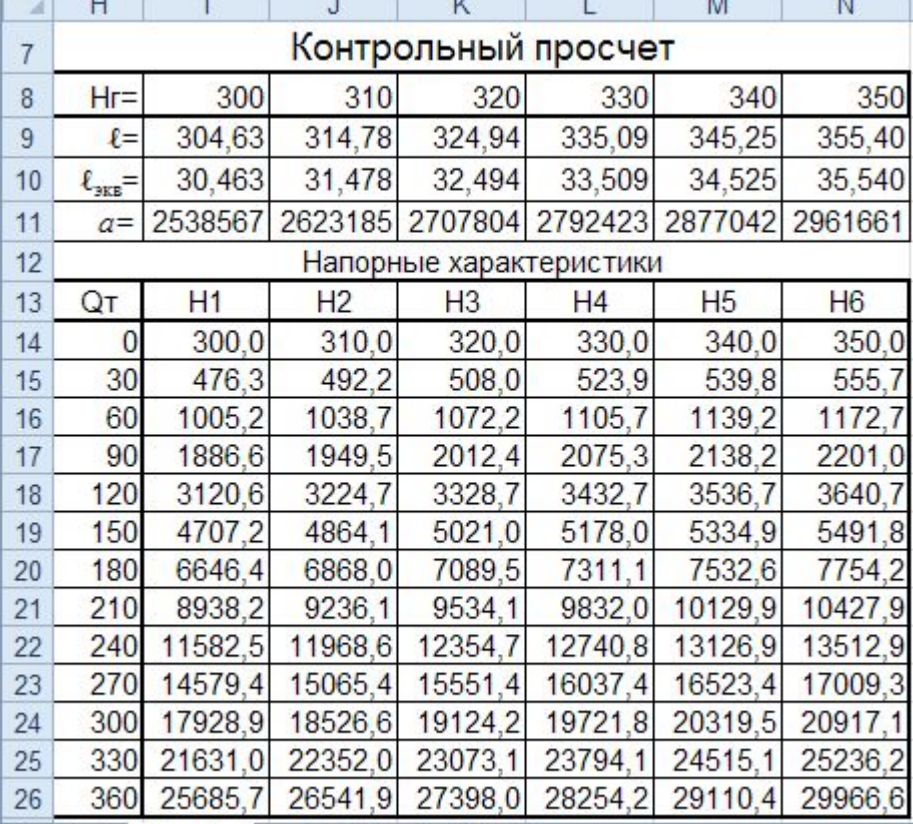

 $H \leftrightarrow H$  **Лист1** Лист2 / Лист3 /2

**Приложение 6.** Образец листа MS Excel с расчетными формулами

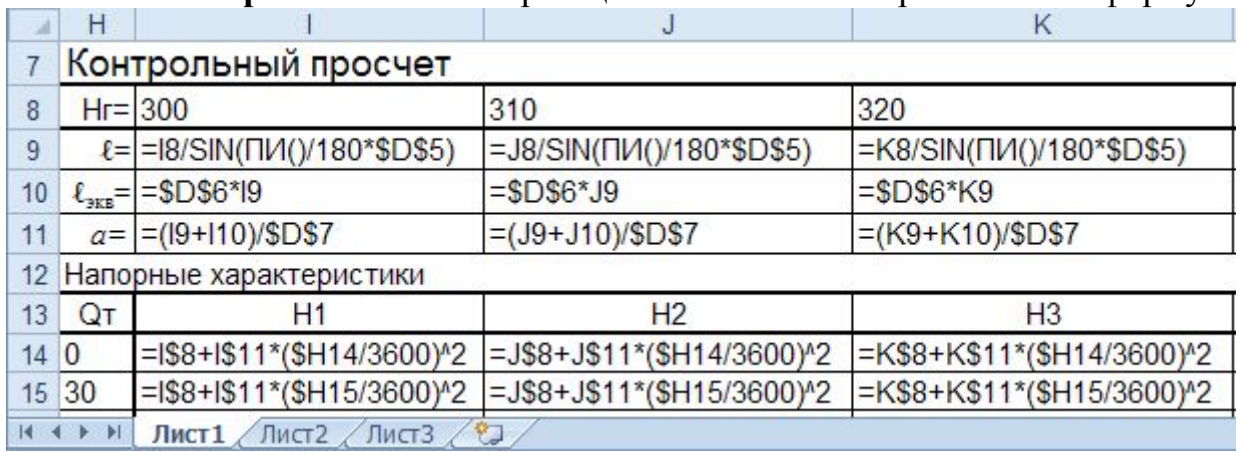

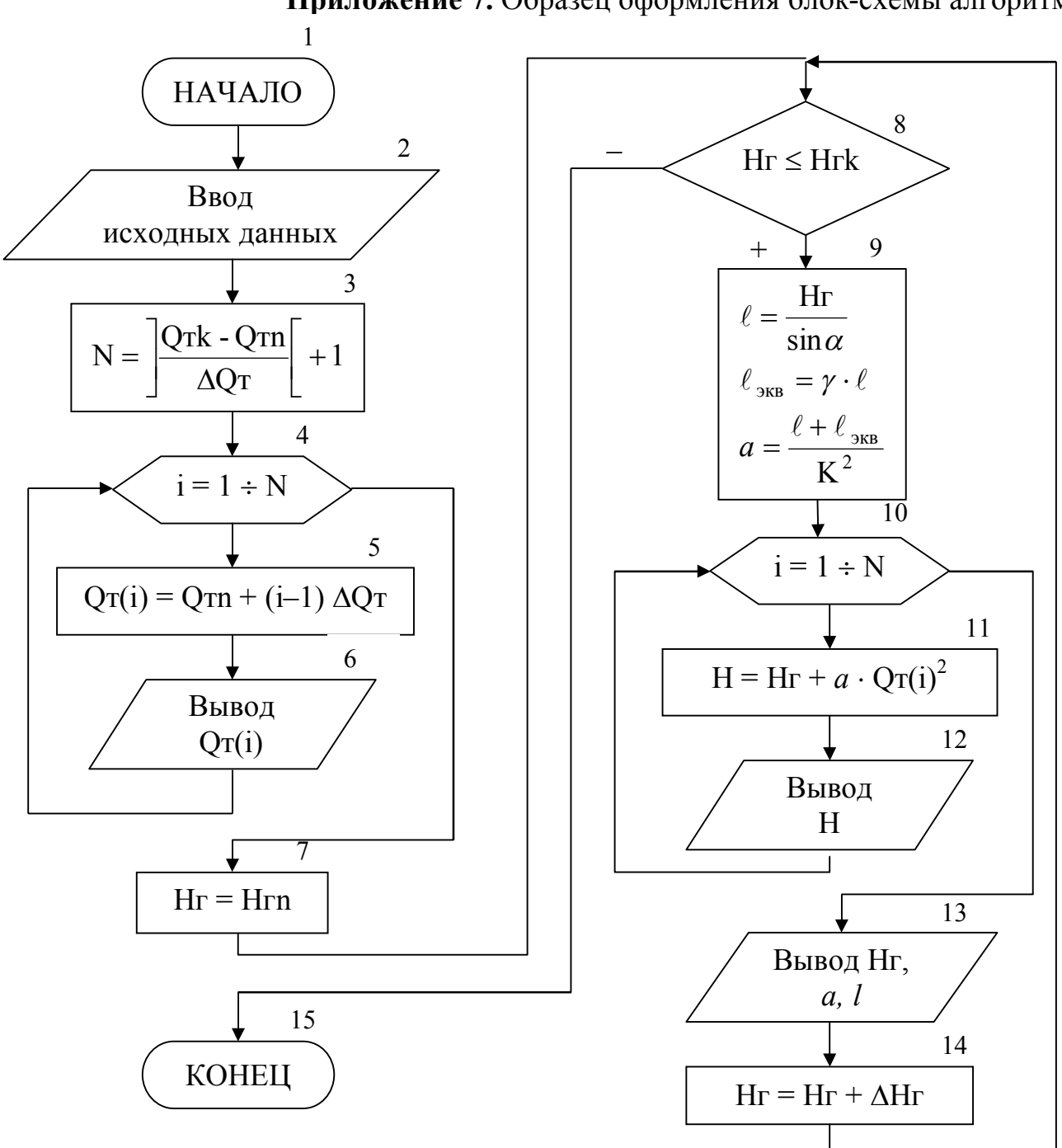

Приложение 7. Образец оформления блок-схемы алгоритма

Приложение 8. Образец описания алгоритма

#### 4. Описание алгоритма

Блок-схема алгоритма является основанием для составления программы.

Блок 1 - начало алгоритма.

Блок 2 – ввод исходных данных Hrn, Hrk, ΔHr, α, γ, Κ<sup>2</sup>, Qrn, Qrk, ΔQr.

Блок 3 - вычисление N - размерности массива От (количество значений От, лежащих в интервале  $Qrn \div Qrk$  с шагом  $\Delta Qr$ ).

Блоки 4-6 – тело цикла «Для», в котором формируется массив Qт.

Блок 4 – блок модификации, выполняющий перебор элементов массива.

Блок 5 – вычисление значения i-го элемента массива Qт (расход воды по трубопроводу).

Блок 6 – вывод значения текущего элемента массива Qт.

Блок 7 – задание начального значения параметру внешнего цикла Нг (высота нагнетания).

Блоки 8-14 – тело внешнего цикла с предусловием по перебору значений Нг из заданного интервала (Нгn ÷ Нгk с шагом  $\Delta H$ г). За один шаг выполнения внешнего цикла строится одна зависимость H= *f* (Qт) для текущего значения Нг.

Блок 8 – проверка условия входа во внешний цикл (принадлежит ли текущее значение Нг заданному интервалу?).

Блок 9 – вычисление промежуточных значений  $\ell$  (длина трубопровода),  $\ell_{\text{max}}$ (эквивалентная длина, соответствующая местным сопротивлениям) и *а* (сопротивление трубопровода).

Блоки 10-12 – тело внутреннего цикла «Для», в котором перебираются элементы массива Qт и вычисляется зависимость H= *f* (Qт).

Блок 10 – блок модификации, выполняющий перебор элементов массива.

Блок 11 – вычисление значения Н (напор в трубопроводе) на основе текущего элемента массива Qт.

Блок 12 – вывод вычисленного значения напора Н. Завершение внутреннего цикла.

Блок 13 – вывод текущих значений Нг и *a, l*.

Блок 14 – вычисление следующего значения Нг из заданного интервала. Завершение внешнего цикла.

Блок 15 – конец алгоритма.

**Приложение 9.** Образец раздела «Характеристика данных…»

| $N_2$     | Наименование величины           | Обозначение в    | Обозначение в | Адрес          |
|-----------|---------------------------------|------------------|---------------|----------------|
| $\Pi/\Pi$ |                                 | алгоритме        | программе     | ячейки         |
|           | Напор, м                        | H                | H             | I14:H26        |
|           | Высота нагнетания, м            | $H_{\Gamma}$     | Hr            | $I8:$ N $8$    |
|           | - начальное значение            | Hrn              | Hrn           | D4             |
| 4         | - конечное значение             | <b>Hrk</b>       | <b>Hrk</b>    | E4             |
|           | шаг изменения                   | $\Delta H\Gamma$ | dHr           | F4             |
|           | Угол наклона ствола шахты, град | $\alpha$         | Alfa          | D <sub>5</sub> |
|           | Pасход воды, м <sup>3</sup> /с: | JТ               |               | H14:H26        |
|           |                                 | .                |               | .              |

**5. Характеристика данных и их условное обозначение**

**Приложение 10.** Образец раздела «Описание программы»

## 7. **Описание программы**.

Для использования программы создана форма, содержащая 4 командные кнопки:

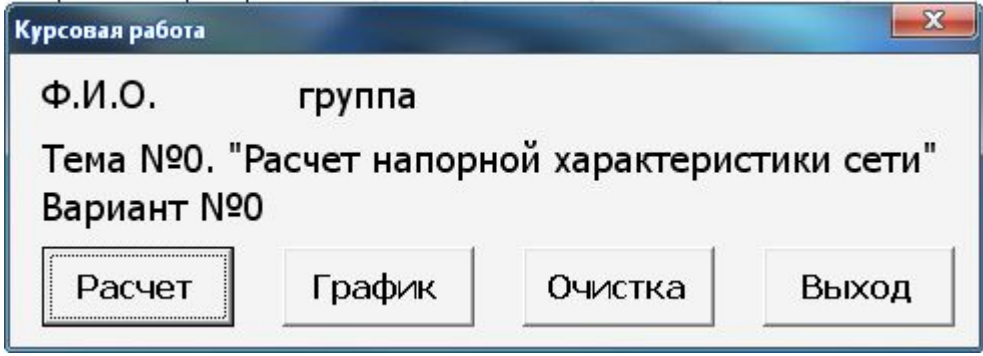

…

…

При нажатии кнопки «Расчет» выполняются следующие действия: …

Для создания макроса, который должен выполняться при нажатии кнопки «График», выполнили следующие действия: …

В программе использованы следующие операторы …

**Приложение 11.** Образец листа MS Excel с результатами работы программы

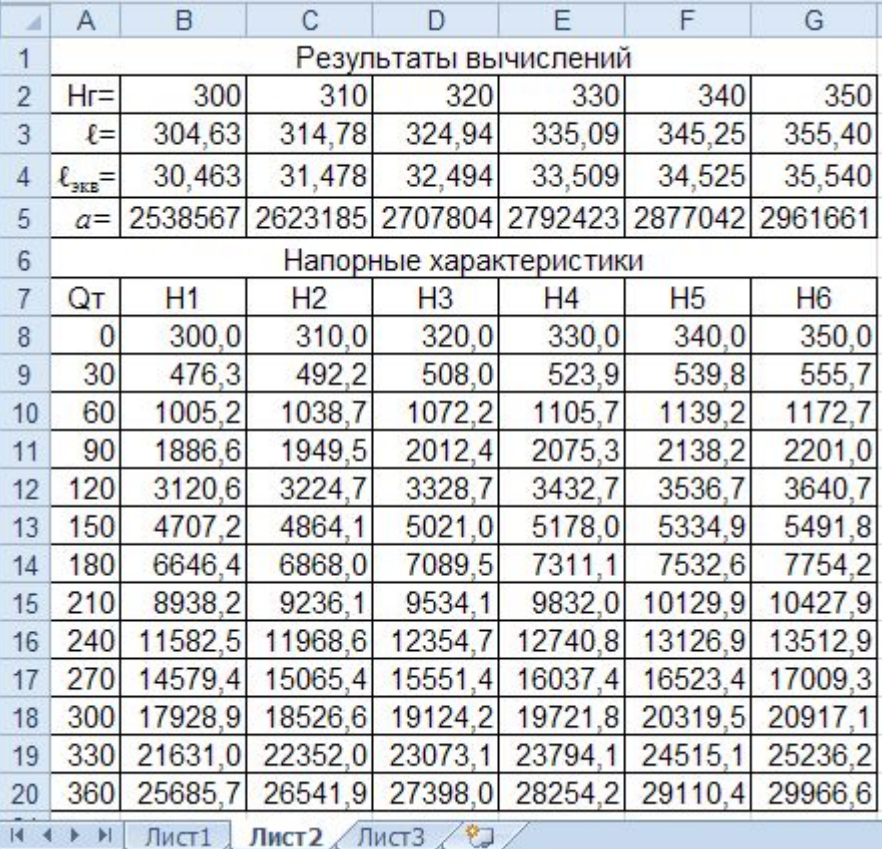

# **МЕТОДИЧЕСКИЕ РЕКОМЕНДАЦИИ И ЗАДАНИЯ**

# **для выполнения курсовой работы по дисциплине**

# **«ИНФОРМАТИКА»**

для студентов заочной формы обучения технических направлений подготовки

Составитель: Ефименко Константин Николаевич

Подп. в печать 31.08.18 г. Формат 60х84 1/16. Бумага KumLux. Ризографическая печать. Усл. печ. л. 2,70 Усл. кр.-отт. 2,75 Уч.-изд. л. 2,80 Тираж 50 экз. Заказ № 20/10

ГВУЗ «Донецкий национальный технический университет» 83001, г. Донецк, ул. Артема, 58